## **SIEMENS**

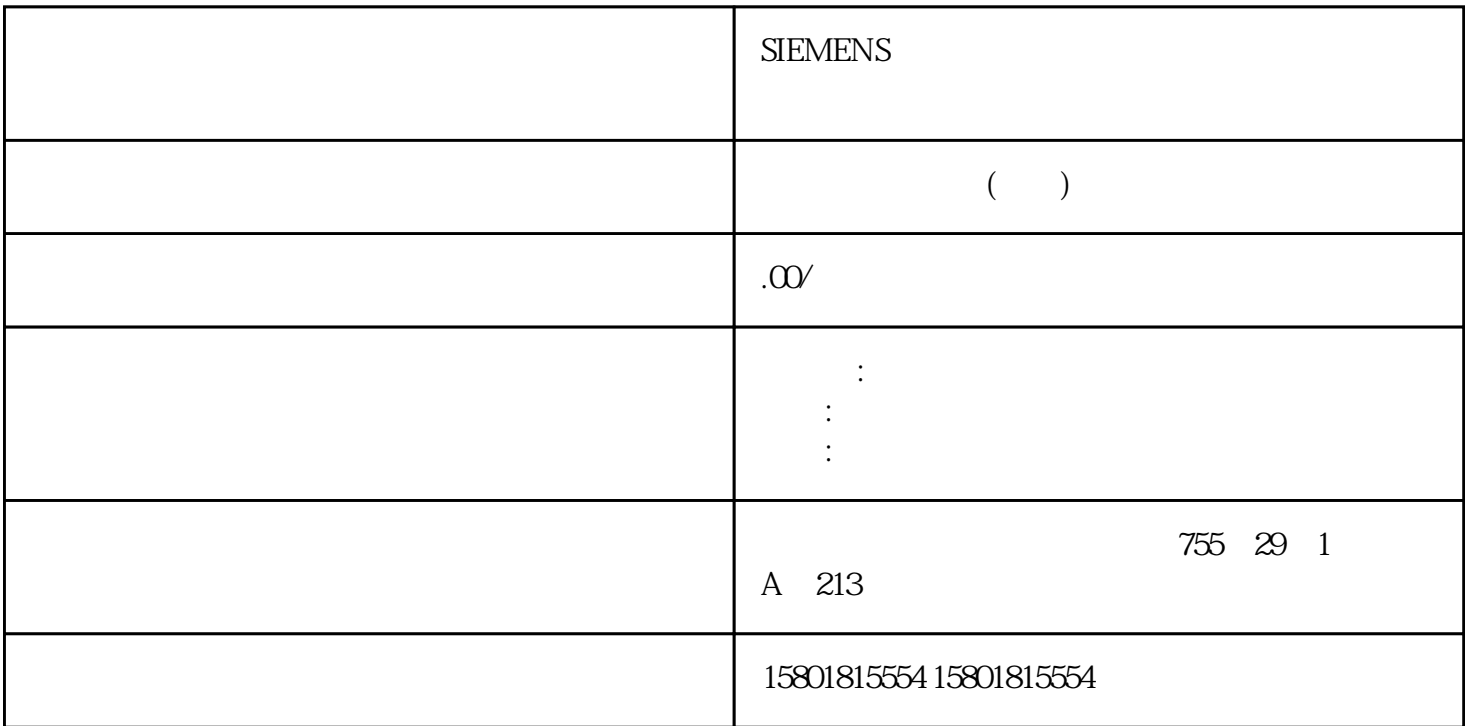

\* MC\_TrackConveyorBelt" AxesGroup INPUT TO\_Kinematics -  $\hspace{1.6cm}$  ConveyorBelt INPUT TO\_PositioningAxisTO\_SynchronousAxisTO\_ExternalEncoderTO\_LeadingAxisProxy- 与 OCS

## Execute INPUT BOOL FALSE TRUE

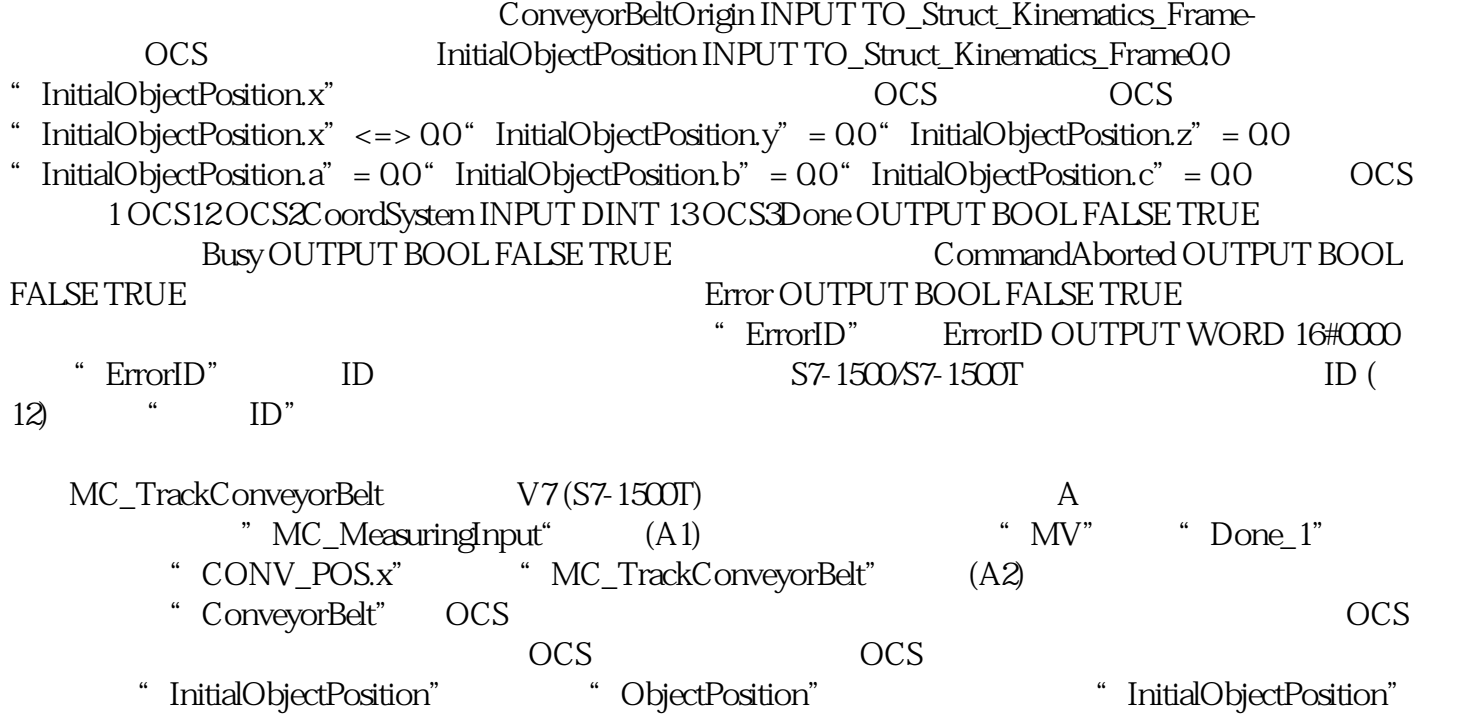

MV" by the contract of the contract of the trackingState" of the  $\sim$  0  $\sim$ 1 "MC\_MoveLinearAbsolute" OCS  $\sim$  1 2 as  $2 \t 3 \t 8$  OCS WCS **CONTA** MC\_MoveLinearAbsolute"  $WCS$  3 4 "Done\_4" RackingState"  $\overline{O}$  OCS MC\_KinematicsMotionSimulation:开始/结束运动系统仿真 V7 (S7-1500T)说明通过"MC\_Kin ematicsMotionSimulation" contract the contract of contract ( $\zeta$  $247$   $\text{``}$  Execute" = TRUE  $\text{Mode}^{\sim} = 1$  $\degree$  <TO>.AxesData.A $[1..6]$ .Positio n"  $\sim$  TO>.AxesData.A[1..6].Position"  $"$  Execute" = TRUE  $"$  Mode" = 0 MC\_MoveAbsolute"  $\text{``}$  Execute" = TRUE  $\text{``}$  Mode" = 0  $\text{``}$  < TO>.AxesData.A[1..6]. Position" complete the term of the term of the term of the term of the term of the term of the term of the term of the term of the term of the term of the term of the term of the term of the term of the term of the term of MC\_KinematicsMotionSimulation" example and the set of the MC\_GroupStop " MC Power.Enable" = FALSE "MC\_Stop" MC\_KinematicsMotionSimulation" 统工艺对象或一个运动系统轴,将终止运动系统的运动和仿真。新作业"MC\_KinematicsMotionSimulatio n"  $\rm{MC\,$  KinematicsMotionSimulation" "  $\text{Execute}$ " = TRUE "  $\text{Mode}$ " = 0 "  $\text{Exact} = \text{TRUE}$  "Mode" = 1 " MC\_KinematicsMotionSimulation" AxesGroup INPUT TO Kinematics - 
<br>
Execute INPUT BOOL FALSE TRUE 1 Node INPUT DINT FALSE 0 2 Done OUTPUT BOOL FALSE TRUE Busy OUTPUT BOOL FALSE TRUE FALSE TRUE FROM THE ERROR OUTPUT BOOL FALSE TRUE \* ErrorID" ErrorID OUTPUT WORD 0 " $\text{ErrorID}$ " ID S7-1500/S7-1500T ID》中的"错误 ID 。 (S7-1500T)MC\_DefineWorkspaceZone V7 (S7-1500T)MC\_DefineWorkspaceZone:定义工作空间区域 V7 (S7-1500T)说明使用运动控制指令"MC\_Defi neWorkspaceZone" > > \* Technology object > Configuration > Extended parameters > Zones)<br><TO>.WorkspaceZone[1..10] \* \* <TO>.StatusWorkspace <TO>.WorkspaceZone[1..10] Zone" https://www.facebookspaceZone" MC\_DefineWorkspaceZone" " GeometryType" "GeometryParameter"  $\sim$  ZoneType"  $\sim$  $10$ " MC\_MoveVelocity" " MC\_DefineWorkspaceZone"  $V7$  (

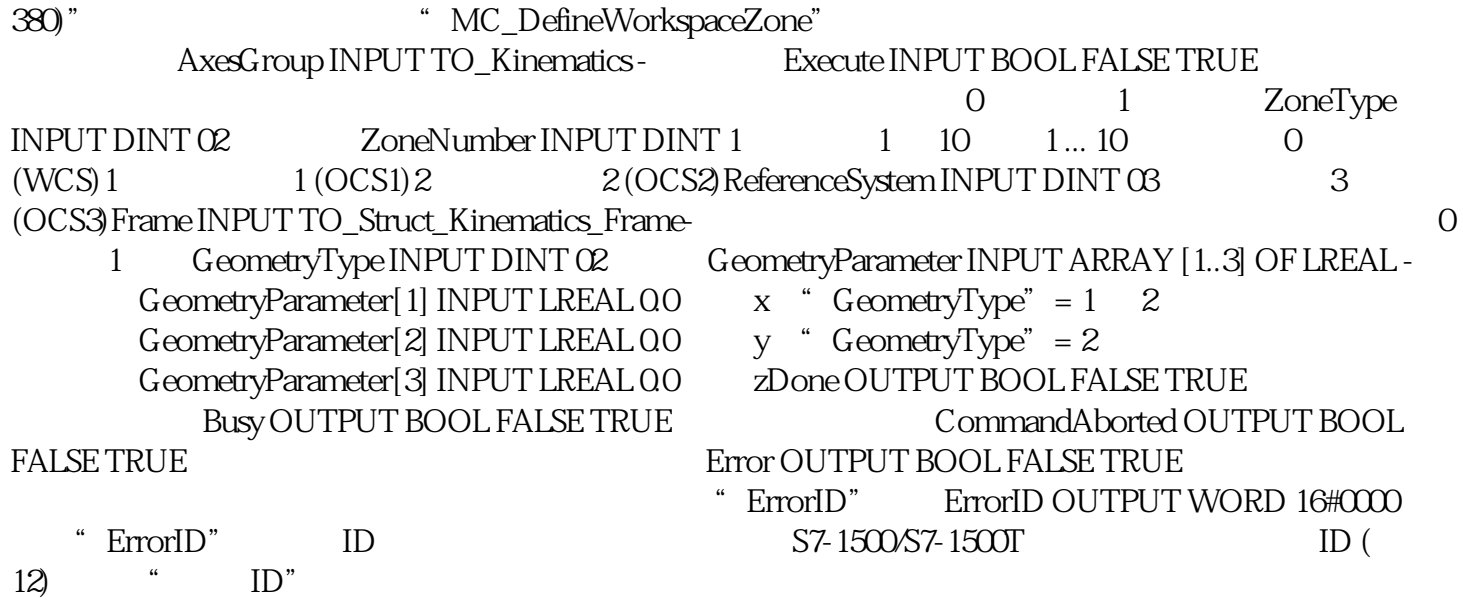